## <span id="page-0-0"></span>Information Retrieval and Evaluation Knowledge Discovery and Data Mining 2 (VU) (707.004)

Heimo Gursch, Roman Kern

ISDS, TU Graz

2019-04-04

4 D F

Heimo Gursch, Roman Kern (ISDS, TU Graz) **[Information Retrieval and Evaluation](#page-65-0)** 2019-04-04 1/66

## **Outline**

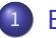

## **[Basics](#page-2-0)**

- **•** [Foundations](#page-3-0)
- **•** [Inverted Index](#page-6-0)
- [Text Preprocessing](#page-10-0)

## 2 [Advanced Concepts](#page-19-0)

- [Relevance Feedback](#page-20-0)
- [Query Processing](#page-22-0)
- **•** [Learning-To-Rank](#page-30-0)
- **•** [Probabilistic IR](#page-34-0)
- **[Latent Semantic Indexing](#page-41-0)**

## **[Evaluation](#page-48-0)**

## 4 [Applications & Solutions](#page-53-0)

- **[Distributed & Federated Search](#page-54-0)**
- [Content-based Recommender systems](#page-58-0)
- [Open Source Solutions](#page-61-0)
- **[Commercial Solutions](#page-63-0)**

 $\Omega$ 

# <span id="page-2-0"></span>**Basics** Inverted Index & Text-Preprocessing

Heimo Gursch, Roman Kern (ISDS, TU Graz) [Information Retrieval and Evaluation](#page-0-0) 2019-04-04 3/66

 $298$ 

4日)

ε **D**  $\rightarrow$ 

#### <span id="page-3-0"></span>Definition

Information Retrieval (IR) is **finding material** (usually documents) of an **unstructured** nature (usually text) that satisfies an **information need** from within **large collections** (usually stored on computers).

The term "term" is very common in Information Retrieval and typically refers to single words (also common: bi-grams, phrases, ...)

#### Basic assumptions of Information Retrieval

Collection Fixed set of documents

Goal Retrieve documents with information that is **relevant** to user's **information need** and help her complete a **task**.

 $\Omega$ 

**K ロ ト K 何 ト K ヨ ト** 

#### Structured data

- **•** Format and type of information is known
- **•** IR task: normalize representations between different sources
- Example: SQL databases

#### Semi-structured data

- **Combination of structured and unstructured data**
- IR task: extract information from the unstructured part and combine it with the structured information
- Example: email, document with meta-data

### Unstructured data

- Format of information is not know, information is hidden in (human-readable) text
- **IR task: extract information at all**
- Example: blog-posts, Wikipedia articles

This lecture focuses on unstructured data.

### <span id="page-6-0"></span>Split process

Indexing Convert all input documents into a data-structure suitable for fast searching

Searching Take an input query and map it onto the pre-processed data-structure to retrieve the matching documents

#### Inverted index

- Reverses the relationship between documents and contained terms (words)
- **•** Central data-structure of a search engine

#### **Dictionary**

Sorted List of all terms found in all documents

#### Postings

Information about the occurrence of a term, consisting of:

Document (DocID) Document identifier, i. e. , in which document the term was found

Position(s)(Pos) Location(s) of the term in den original document

Term Frequency (TF) How often the term occurs in the document<sup>a</sup>

 $209$ 

イロト イ押 トイヨ トイヨ

<sup>&</sup>lt;sup>a</sup>The term frequencies could also be calculated by counting the position entries. As computing time is more precious than memory, the term frequencies are stored as well.

## Example

#### Document 1

Sepp was stopping off in Hawaii. Sepp is a co-worker of Heidi.

#### Document 2

Heidi stopped going to Hawaii. Heidi is a co-worker of Sepp.

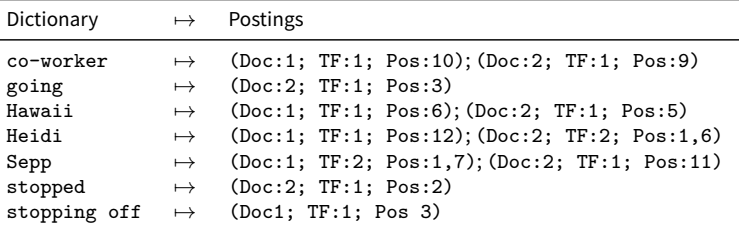

 $209$ 

K ロ ⊁ K 倒 ≯ K ミ ⊁ K 差 ⊁

## **Properties**

#### **Properties**

- **•** Search for terms
- **•** Formulate boolean queries
- Search for phrases (i. e. , terms in a particular order)
- $\bullet$  Information where the term occurred in the document
- Possible creation of snippets
- Documents can be ranked by the number of terms they contain

### Keep in mind that an inverted index

- ... takes up additional space, not only storing the original documents, but also the inverted index
- ... must be kept up to date

∢ □ ▶ ∢ <sup>⊖</sup>

<span id="page-10-0"></span>To make a text indexable, a couple of steps are necessary:

- **1** Detect the language of the text
- <sup>2</sup> Detect sentence boundaries
- Detect term (word) boundaries
- **4** Stemming and normalization
- **5** Remove stop words

#### Letter Frequencies

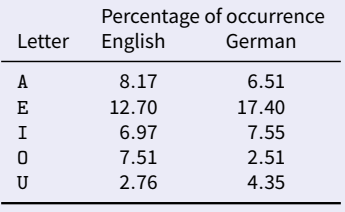

#### N-Gram Frequencies

Better–more elaborate–methods use statistics over more than one letter, e. g. statistics over two, three or even more consecutive letters.

 $209$ 

イロト イ押 トイヨ トイヨト

First approach Every period marks the end of a sentence Problem Periods also mark abbreviations, decimal points, email-addresses, etc. Utilize other features • Is the next letter capitalized? • Is the term in front of the period a known abbreviation? • Is the period surround by digits? ...

つひい

#### Goal

- Split sentences into tokens
- Throw away punctuations

### Possible Pit Falls

- White spaces are no safe delimiter for word boundaries (e.g. *New York*)
- Non-alphanumerical characters can separate words, but need not (e. g. co-worker)
- Different forms (e.g. white space vs. whitespace)
- **German compound nouns (e. g. Donaudampfschiffahrtsgesellschaft,** meaning Danube Steamboat Shipping Company)

### Supervised Learning

- Train a model with annotated training data, use the trained model to tokenize unknown text
- Hidden-Markov-Models and conditional random fields are commonly used

#### Dictionary Approach

- Build a dictionary (i. e. list) of tokens
- $\bullet$  Go over the sentence and always take the longest fitting token (greedy algorithm!)
- Remark: Works well for Asian languages without white spaces and short words. Problematic for European languages

∢ □ ▶ ∢ <sup>⊖</sup>

## Normalization

### Some definitions

### Token Sequence of characters representing a useful semantic unit, instance of a type

Type Common concept for tokens, element of the vocabulary

Term Type that is stored in the dictionary of an index

#### Task

 $\bullet$  Map all possible tokens to the corresponding type

2 Store all representing terms of one type in the dictionary

#### **Solutions**

- **•** Provide list of different representations
- **Provide rules for mapping representations to main form**
- Map different spelling version by using a phonetic algorithm

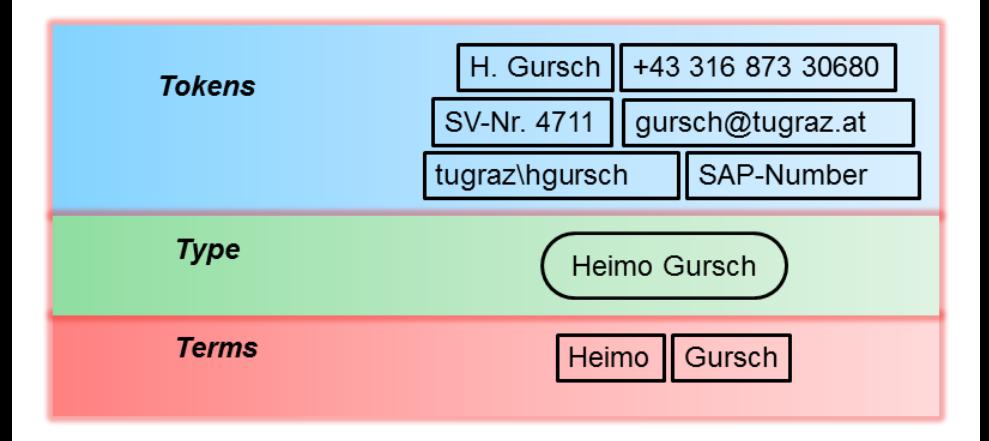

Heimo Gursch, Roman Kern (ISDS, TU Graz) [Information Retrieval and Evaluation](#page-0-0) 2019-04-04 17/66

一重

 $298$ 

K ロ ▶ K 御 ▶ K 君 ▶ K 君 ▶

## Definition Goal of both Reduce different grammatical forms of a word to their common infinitive $^a$ Stemming Usage of heuristics to chop off / replace last part of words (Example: Porter's algorithm). Lemmatization Usage of proper grammatical rules to recreate the infinitive.

 $\mathrm{^a}$ The common infinitive is the form of a word how it is written in a dictionary. This form is called lemma, hence the name Lemmatization.

#### Examples

- Map do, doing, done, to common infinitive do
- Map going, went, gone to go

 $209$ 

イロト イ押 トイヨ トイヨ

## Stop Words

Definition Extremely common words that appear in nearly every text Problem As stop words are so common, their occurrence does not characterise a text

Solution Just drop them, i. e. , do not put them in the index directory

#### Common stop words

- Write a list with stop words (List might be topic specific!)
- $\bullet$  Usual suspects: articles  $(a, an, the)$ , conjunction  $(and, or, but, ...)$ , preand postposition (in, for, from), etc.

#### Solution

Stop word list Ignore word that are given on a list (black list) Problem Special names and phrases (The Who, Let It Be, ...) Solution Make another list... (white list)

# <span id="page-19-0"></span>Advanced Concepts Relevance Feedback, Query Processing, ...

Heimo Gursch, Roman Kern (ISDS, TU Graz) [Information Retrieval and Evaluation](#page-0-0) 2001 2001-04-04 2019-04-04 20 / 66

#### <span id="page-20-0"></span>**Integrate feedback from the user**

- **•** Given a search result for a user's query
- ... allow the user to rate the retrieved results (good vs. not-so-good match)
- This information can then be used to re-rank the results to match the user's preference
- Often automatically inferred from the user's behaviour using the search query logs
- ... and ultimately improve the search experience

The query logs (optimally) contain the queries plus the items the user has clicked on (the user's session)

#### **Pseudo relevance feedback**

- No user interaction is needed for the pseudo relevance feedback
- $\bullet$  ... the first n results are simply assumed to be a good match
- As if the users has clicked on the first results and marked them as good match
- $\bullet \rightarrow$  often improves the quality of the search results

Pseudo relevance feedback is sometimes also called blind relevance feedback

#### <span id="page-22-0"></span>**Modify the query, during of after the user interaction**

- Query suggestion & completion
- (Automatic) query correction
- (Automatic) query expansion

- The user start typing a query
- ... automatically gets suggestions
- $\bullet \rightarrow$  to complete the currently typed word
- $\bullet \rightarrow$  to complete a whole phrase (e.g. the next word)
- $\bullet \rightarrow$  suggest related queries

- The user entered a query, which may contain spelling errors
- ... automatically correct or suggest possible rectified queries
- ... also known as Query Reformulation
- $\bullet \rightarrow$  use other users behaviour (harvest query logs)
- $\bullet \rightarrow$  use the frequency of terms found in the indexed documents (and the similarity with the entered words)

Notebook with various distances (Levenshtein being the best known): <http://nbviewer.ipython.org/gist/MajorGressingham/7691723>

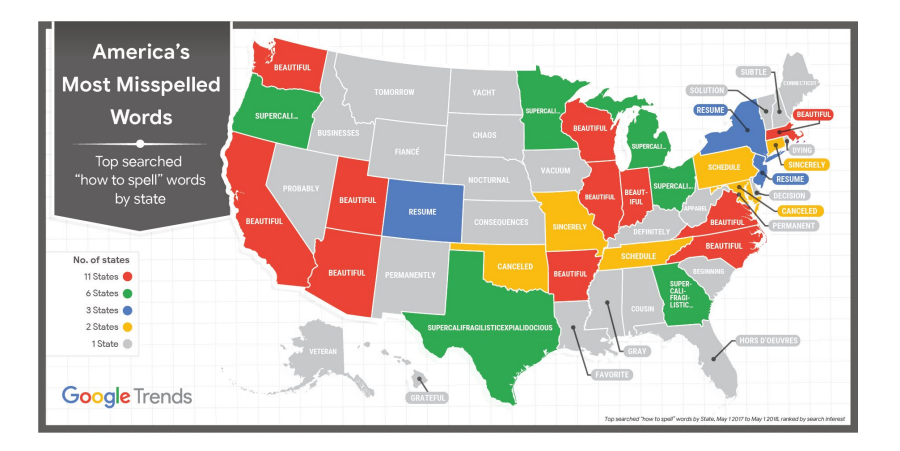

Heimo Gursch, Roman Kern (ISDS, TU Graz) **[Information Retrieval and Evaluation](#page-0-0)** 2019-04-04 26/66

一店

 $299$ 

イロトメタトメ ミトメ ミト

- The user has entered a query
- ... automatically add (related) words to the query
- $\bullet \rightarrow$  Global query expansion only use the query plus corpus or background knowledge
- $\bullet \rightarrow$  Local query expansion conduct the search and analyse the search results

- Uses only the query and background knowledge
- Example: Use of a thesaurus
	- Query: [buy car]
	- $\triangleright$  Use synonyms from the thesaurus
	- ▶ Expanded query: [(buy OR purchase) (car OR auto)]

- **•** Uses the query plus the search results
- ... conceptually similar to the pseudo relevance feedback
- Look for terms in the first n search results and add them to the query
- Re-run the query with the added terms

#### **A common feature of search engines is the more like this search**

- **•** Given a search results
- $\bullet$  ... the user wants items similar to one of the presented results
- **•** This can be seen as: taking a document as query
- $\bullet \rightarrow$  which is a common implementation (but restricting the query to the most discriminative terms)

#### <span id="page-30-0"></span>**Motivation from Web-Search**

- Relevance might be due to a lot of different reasons
	- $\blacktriangleright$  Keywords in the text or the meta-data
	- $\blacktriangleright$  Anchor texts
	- $\blacktriangleright$  PageRank
	- $\blacktriangleright$  ... many other
- **•** Basic idea:
	- $\triangleright$  Use evidence (from users)
	- $\blacktriangleright$  ... which source of information
	- $\blacktriangleright$  ... is the most beneficial
	- $\blacktriangleright$  ... by the use of Machine Learning

## Learning-To-Rank

#### **Supervised Learning - Setting**

- Number of queries  $\mathcal{Q} = \{q_1, q_2, \ldots, q_m\}$
- Set of documents  $\mathcal{D} = \{d_1, d_2, \ldots, d_N\}$ 
	- $\blacktriangleright$  Each queries has labelled relevant documents
	- $\blacktriangleright$  With labels  $\mathcal{Y} = \{1, 2, \ldots, l\}$
	- $\triangleright$  being ranked, i. e.  $l > l 1 > \cdots > 1$
	- Relevant documents for query  $q_i: D_i = \{d_{i,1}, d_{i,2}, \ldots, d_{i,n_i}\}$
	- $\blacktriangleright$  Labels for the query  $q_i: \mathbf{y}_i = \{y_{i,1}, y_{i,2}, \ldots, y_{i,n_i}\}$
- Training data set:  $\mathcal{S} = \{(q_i, D_i), \bm{y}_i\}_{i=1}^m$ 
	- $\blacktriangleright$  By replacing  $(q_i, D_i)$  by representative features

H. Li, "A Short Introduction to Learning to Rank," IEICE Trans. Inf. Syst., vol. E94-D, no. 1, pp. 1–2, 2011.

KED KAP KED KED E MAA

#### **Supervised Learning - Data Labelling**

- Where to take the labelling information from?
	- $\triangleright$  Directly from human judgements
		- $\star$  e.g., perfect, excellent, good, fair, bad
	- $\blacktriangleright$  Indirectly via user behaviour
		- $\star$  e.g., via Web logs analysis

Note: Ordinal classification (ordinal regression) vs. ranking, i. e. , ranking is about recreating the expected ordering

 $\Omega$ 

### **Supervised Learning - Main Approaches**

- **•** Pointwise approach
	- $\triangleright$  Transform the problem in a classification, regression or ordinal classification
	- $\triangleright$  e.g., SVM for ordinal classification, i.e., find parallel hyperplanes
- **•** Pairwise approach
	- $\blacktriangleright$  Transform the problem in a pairwise classification, pairwise regression
	- $\blacktriangleright$  e.g., Ranking SVM, i.e., to classify the order of pairs
- **•** Listwise approach
	- $\triangleright$  Directly learn/optimise the ranking
	- $\triangleright$  e.g. SVM MAP, i.e. to optimise on a scoring function (goodness of ranking)

 $\Omega$ 

イロト イ何 トイヨ トイヨ トー ヨ

## <span id="page-34-0"></span>Information flow

#### The classic search model

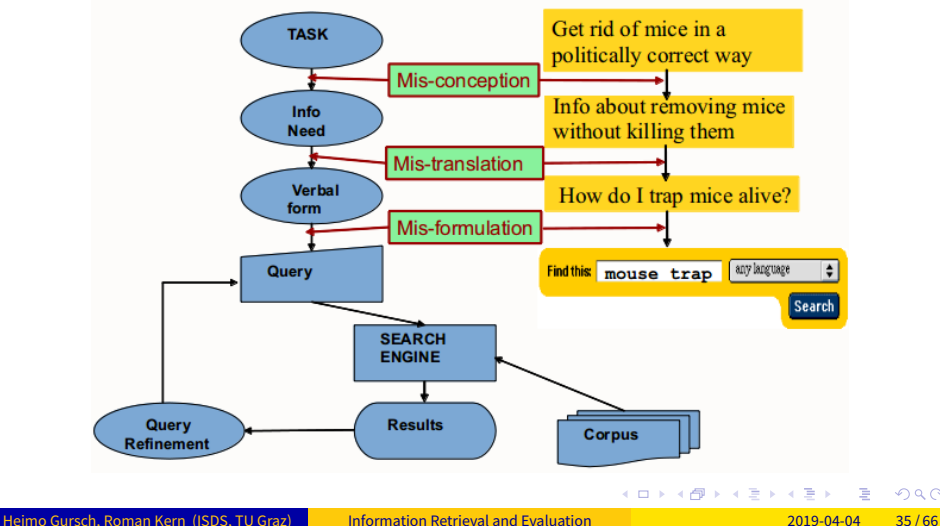

### Every transformation can hold a possible information loss

- **1** Task to query
- 2 Query to document
	- **•** Information loss leads to uncertainty
	- **Probability theory can deal with uncertainty**

### Basic idea behind probabilistic IR

- Model the uncertainty, which originates in the imperfect transformations
- Use this uncertainty as a measurement how relevant a document is, given a certain query

#### **Basic model**

- **Given a query q** 
	- $\blacktriangleright$  ... and an (unknown/uncertain) set of relevant document  $\mathcal D$
	- $\blacktriangleright$  ... and irrelevant documents  $\neg \mathcal{D}$
- Representation of a document  $d_i$
- $P(\mathcal{D}|d_i)$  is the probability that  $d_i$  is relevant and  $P(\neg\mathcal{D}|d_i)$  that it is irrelevant
- Rank documents in decreasing order of probability of relevance  $P(D|q, d_i)$

#### Binary Independence Model

- **Binary:** documents and queries represented as binary term incidence vectors
- **Independence:** terms are assumed to be independent of each other

Note: Computing the "true" probabilities would not be feasible

#### Basic Idea

- **•** Train a probabilistic model  $M_d$  for document d, i. e., as many trained models as documents
- $\bullet$  M<sub>d</sub> ranks documents on how possible it is that the user's query q was created by the document d
- Results are document models (or documents, respectively) which have a high probability to generate the user's query

#### Alternative point of view

- **•** Intuitively, each document defines a "language"
- What is the probability to generate the given query, given a language model
- What is the probability to generate the given document, given a language model

Successive Probability of query terms

 $P(t_1t_2...t_n) = P(t_1)P(t_2|t_1)P(t_3|t_1t_2)...P(t_n|t_1...t_{n-1})$ 

Unigram Languge Model

$$
P_{\text{uni}}(t_1t_2\ldots t_n)=P(t_1)P(t_2)\ldots P(t_n)
$$

Bigram Languge Model

$$
P(t_1t_2...t_n) = P(t_1)P(t_2|t_1)P(t_3|t_2)...P(t_n|t_{n-1})
$$

Probability  $P(t_n)$  Probabilities are generated from the term occurrence in the document in question

And many more... A lot more, and more complex models are available

Note: Smoothing plays an important role in language models

 $\Omega$ 

す口 トメ部 トメ 君 トメ 君 トッ 君

## <span id="page-41-0"></span>Going beyond simple indexing

- **•** Term-document matrices are very large
- But the number of **topics** that people talk about is small (in some sense)
	- Clothes, movies, politics, ...
- Can we represent the term-document space by a lower dimensional latent space?

#### **Latent Semantic Indexing (LSI)**

- **•** is based on Latent Semantic Analysis (see KDDM1), which
- is based on Singular Value Decomposition (SVD), which
- $\bullet$  creates a new space (new orthonormal base), which
- allows to be mapped to lower dimensions, which
- might improve the search performance

#### SVD overview

• For an  $m \times n$  matrix A of rank r there exists a factorization (Singular Value Decomposition = SVD) as follows:

 $M = U\Sigma V^{T}$ 

- $\blacksquare$  ... U is an  $m \times m$  unitary matrix
	- $\ldots \Sigma$  is an  $m \times n$  diagonal matrix
- $\blacktriangleright~...~V^{\mathsf{T}}$  is an  $n\times n$  unitary matrix
- $\bullet$  The columns of U are orthogonal eigenvectors of AA<sup>T</sup>
- The columns of V are orthogonal eigenvectors of  $A^{{\mathcal T}}A$
- Eigenvalues  $\lambda_1...\lambda_r$  of AA $^I$  are the eigenvalues of A $^I$ A.

### Matrix Decomposition

#### • SVD enables lossy compression of a term-document matrix

- Reduces the dimensionality or the rank
- Arbitrarily reduce the dimensionality by putting zeros in the bottom right of sigma
- This is a mathematically optimal way of reducing dimensions

 $\Omega$ 

#### Reduced SVD

- $\bullet$  If we retain only k singular values, and set the rest to 0
- Then  $\Sigma$  is  $k \times k$ ,  $U$  is  $m \times k$ ,  $V^T$  is  $k \times n$ , and  $A_k$  is  $m \times n$
- This is referred to as the **reduced SVD**
- $\bullet$  It is the convenient (space-saving) and usual form for computational applications

#### Approximation Error

- How good (bad) is this approximation?
- **It's the best possible, measured by the Frobenius norm of the error**

### Application of SVD - LSI

- From term-document matrix A, we compute the approximation  $A_k.$
- $\bullet$  There is a row for each term and a column for each document in  $A_k$
- Thus documents live in a space of  $k \ll r$  dimensions (these dimensions are not the original axes)
- Each row and column of A gets mapped into the k-dimensional LSI space, by the SVD.
- Claim this is not only the mapping with the "best" approximation to A, but in fact improves retrieval.

### Application of SVD - LSI

- A query q is also mapped into this space
- $\bullet$  ... within this space the query q is compared to all the documents
- ... the document closest to the query are returned as search result

### LSI - Results

- Similar terms map to similar location in low dimensional space
- Noise reduction by dimension reduction

# <span id="page-48-0"></span>Evaluation Assess the quality of search

ПN.

 $\leftarrow$ 

 $\Omega$ 

### Two basic questions / goals

- Are retrieved documents relevant for the user's information need?
- Have all relevant documents been retrieved?

In practice these two goal contradict each other.

 $\Omega$ 

#### Evaluation Scenario

- **•** Fixed document collection
- Number of queries
- Set of documents marked as relevant for each query

### Main Evaluation Metrics

\n- Precision = 
$$
\frac{\#(\text{relevant items retrieved})}{\#(\text{retrieved items})}
$$
\n- Recall =  $\frac{\#(\text{relevant items retrieved})}{\#(\text{relevant items})}$
\n- $F_1 = \frac{2 \cdot \text{PrecisionRecall}}{\text{Precision+Recall}}$
\n

Precision+Recall

4 D F

## Precision & Recall

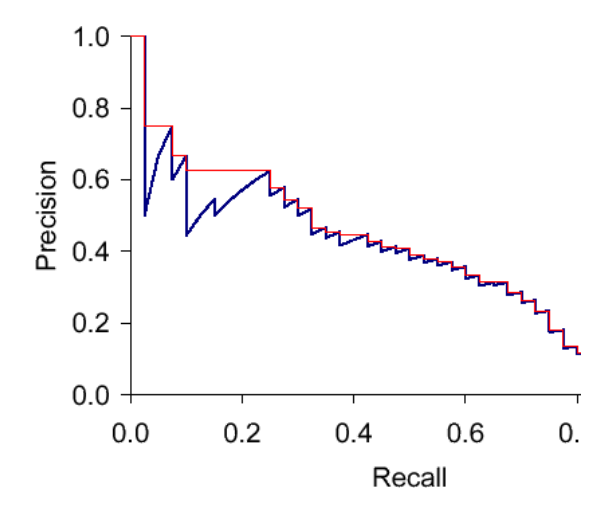

 $\mathbf{A} \cdot \mathbf{D} \cdot \mathbf{A}$ 

向 D.  $\prec$  重

E

×

Ε

#### **Mean Average Precision - MAP**

... mean of all average precision of multiple queries

$$
\bullet\ \mathit{Map} = \tfrac{1}{|Q|}\textstyle\sum_{q\in Q}\textit{AP}_q
$$

• 
$$
AP_q = \frac{1}{n} \sum_{k=1}^n Precision(k)
$$

#### **(Normalised) discounted cumulative gain (nDCG)**

... where there is a reference ranking the relevant results

## <span id="page-53-0"></span>Application & Solutions Federated Search, Recommender Systems, Open-source, & commercial IR solutions

 $\Omega$ 

## <span id="page-54-0"></span>Distributed Search - Architectures

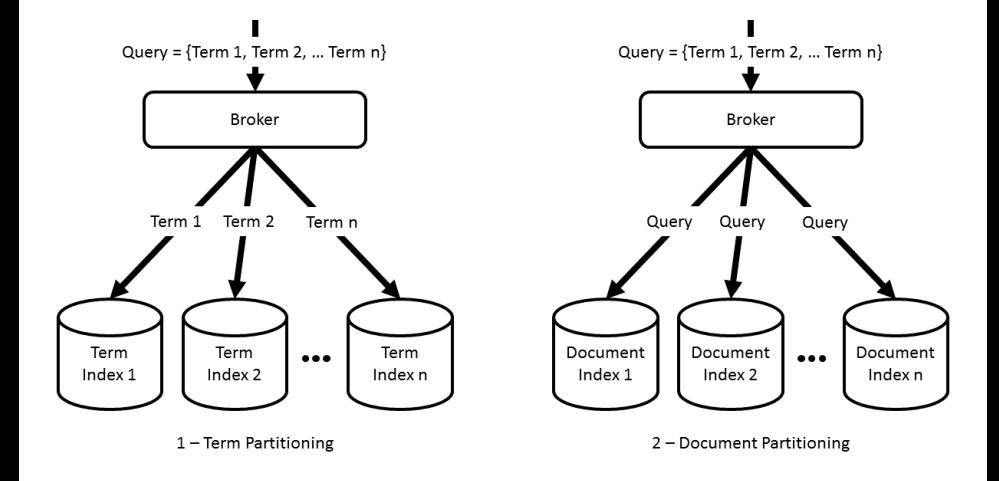

Heimo Gursch, Roman Kern (ISDS, TU Graz) **[Information Retrieval and Evaluation](#page-0-0)** 2019-04-04 55/66

一重

 $298$ 

メロメメ 倒 メメ きょくきょ

## Term Based Index Split

#### Index Creation

- The index is split based on dictionary terms
- Called Global Inverted Files or Global Index Organization

#### **•** Example:

<sup>3</sup> ...

- $\bullet$  Terms beginning with A to B
	- <sup>2</sup> Terms beginning with C to G

### **Properties**

- Single index is split over multiple machines
- **•** Each index returns part of its postings to broker
- **•** Broker merges postings to generate result
- $\bullet \Rightarrow$  High network traffic, high load at broker

∢ □ ▶ ∢ <sup>⊖</sup>

 $\Omega$ 

## Document Based Index Split

#### Index Creation

- The index is split based on document categories
- **Called local inverted file**
- **•** Example:

<sup>3</sup> ...

- **1** Documents from computer science
- 2 Documents from physics

#### **Properties**

- Each partition is a full index
- **Broker unifies the result lists**
- $\bullet \Rightarrow$  re-ranking problem at broker

## Federated Search

#### Definition

- **•** Simultaneous search in multiple search engines
- Single user interface or API to access multiple search engine
- **•** Examples:

<sup>3</sup> ...

**4** Google Scholar <sup>2</sup> Expedia

### **Properties**

- Unified access to multiple search engines
- Each search engines is a full search on its own, not only an index
- $\bullet \Rightarrow$  Re-ranking problem at broker
- $\bullet \Rightarrow$  Access control

## <span id="page-58-0"></span>Recommender systems - Overview

- Recommender systems should provide usable suggestion to users
- Recommender systems should show new, unknown–but similar–documents
- Recommender systems can utilize different information sources

Content-based Recommender

Finds similar documents on the basis of document content

Collaborative Filering

Employs user rating to find new and useful documents Knowledge-based Recommender

Makes decisions based on pre-programmed rules

Hybrid Recommender

Combination of two or three other approaches

## Types of Content-based Recommender

### Document-to-Document Recommender

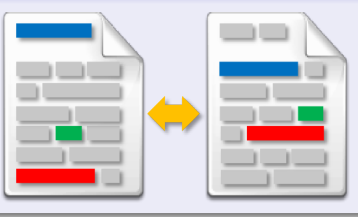

#### Document-to-User Recommender

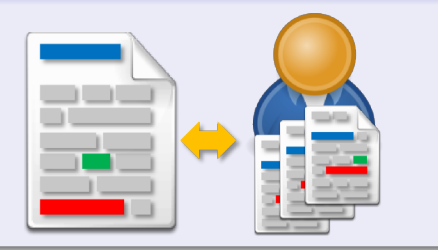

Heimo Gursch, Roman Kern (ISDS, TU Graz) [Information Retrieval and Evaluation](#page-0-0) 2019-04-04 60/66

 $\Box$ ים ∙

## Building a Recommender by Using an Index

#### Document-to-Document Recommender

- **1** Take the terms from a document
- 2 Construct a (weighted) query with them
- **3** Ouery the index
- <sup>4</sup> Results are possible candidates for recommending

#### Document-to-User Recommender

- **1** Create a user model from
	- <sup>I</sup> Terms typed by the user
	- Documents viewed by the user
		- $\Rightarrow$  Simplest user model is just a set of terms
- **2** Construct a (weighted) query with them
- **3** Query the index
	- <sup>4</sup> Results are possible candidates for recommending

#### <span id="page-61-0"></span>**Apache Lucene**

- Very popular, high quality
- $\bullet$  Backbone of many other search engines, e.g. Apache Solr (fully), **Elasticsearch** 
	- $\blacktriangleright$  Lucene is the core search engine library
	- $\triangleright$  Solr provides a search solution (service & configuration infrastructure, distribution, indexing, etc.)
	- $\blacktriangleright$  Elasticsearch provides a search solution and document database focusses on distributed
- **Implemented in Java, bindings for many other programming** languages

## Other Open-Source Search Engines

## **Xapian**

- Written in C++, Support for many (programming) languages
- Used by many open-source projects

### **Terrier**

- Many algorithms
- Academic background

## **Sphinx**

- Written in C++
- **Offers also features comparable to database**

## **Whoosh**

 $\bullet$  for Pythonistas

## **Lemur & Indri**

- **•** Language models
- Academic background

 $\Omega$ 

## <span id="page-63-0"></span>What customers want

Indexing pipeline

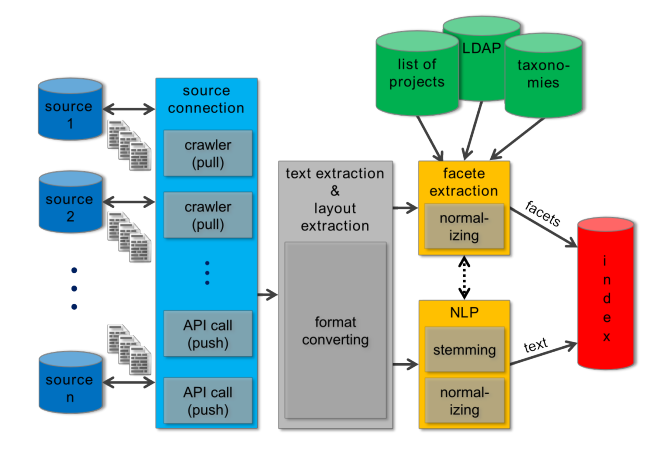

And also: user interface, access control mechanisms, logging, etc.

Heimo Gursch, Roman Kern (ISDS, TU Graz) [Information Retrieval and Evaluation](#page-0-0) 2019-04-04 64/66

E

 $298$ 

K ロ ▶ K 御 ▶ K 君 ▶ K 君 ▶

#### **Dassault Exalead**

- **•** Dassault acquired the Exalead project
- **Offers specialised features for CAD/CAE/CAM files**

#### **Sinequa**

- **•** Expert Search
- Creates new views, i. e. do not only show result list, but combine results to new unit

#### **Attivio**

Use SQL statements in queries

#### **IntraFind**

**• Elasticearch-based commercial search solution** 

#### **And many, many more...**

# <span id="page-65-0"></span>The End Next: Pattern Mining

Heimo Gursch, Roman Kern (ISDS, TU Graz) [Information Retrieval and Evaluation](#page-0-0) 2019-04-04 66 / 66

 $298$ 

E

 $\rightarrow$ 

おすこと

4. 0. 3.

×